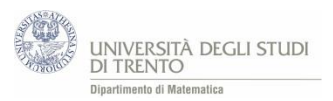

## 3.3 Conclusioni delle attività di lancio dei dadi

*Le attività di simulazione proposte prevedono che gli studenti effettuino varie prove e, sulla base di queste, si misurino con domande che precisano la questione più generale "cosa succede nella pratica?".*

*In questo contesto l'insegnante riveste un ruolo cruciale. Infatti, egli dovrebbe sollecitare gli studenti a tenere traccia scritta delle risposte: così, da una parte li induce a precisare il proprio pensiero e ad acquisirne consapevolezza; dall'altra, permette di portare alla luce convinzioni che altrimenti rischierebbero di rimanere inespresse. In questo modo il docente dispone degli strumenti per guidare efficacemente il confronto tra le varie congetture formulate dai ragazzi: il sapere si costruisce anche socialmente.* 

*La discussione collettiva dovrebbe condurre a dei risultati analoghi a quelli che seguono. Come già osservato nel testo, abbiamo deciso di esporli ad un livello formale adeguato per lo studente del primo biennio, cioè in una forma che per lui abbia senso, anzi che esprima il senso che attribuisce ad essi e che riconosce come proprio; la controparte è che dobbiamo accettare di perdere la precisione e l'univocità del formalismo matematico.*

## **Le differenze**

Le differenze **d** tra frequenza relativa osservata di ciascun punteggio e la sua stima a priori<sup>11</sup>, in modulo,

- non sempre decrescono al crescere del numero di lanci n
- è "molto" probabile che esse siano "piccole" se n è "grande";
	- un po' più precisamente, al crescere di n è sempre più<sup>12</sup> probabile che si "avvicinino" a zero<sup>13</sup>.

Le differenze **D** tra frequenza e frequenza teorica<sup>14</sup>, in modulo, al crescere di n non sempre decrescono. Anzi se n è "grande", è "molto" probabile che esse siano "grandi"<sup>15</sup>.

*Per non generare false convinzioni, è opportuno far notare agli studenti che tali risultati non sono dimostrati dagli esiti delle simulazioni effettuate. Infatti essi riguardano specifiche sequenze di lanci, mentre la dimostrazione è relativa alla sequenza generica. Inoltre, ogni sequenza prodotta dal software è necessariamente costituita da un numero finito di lanci, e quindi non fornisce alcuna informazione sull'andamento definitivo delle frequenze.* 

## **Le frequenze relative**

1

In altri termini, è vero che non si può prevedere quale punteggio uscirà ad un dato lancio, però si può affermare qualcosa sugli esiti di "molti" lanci:

al crescere del numero di lanci è sempre più probabile che la frequenza relativa di un dato punteggio si "avvicini" al valore di probabilità dell'evento …

è probabile, ma non è certo che questo accada (ad esempio, è teoricamente possibile che esca il punteggio 12 ad ogni lancio $16$ ).

"Grandi" dell'ordine della radice di n.

<sup>11</sup> Ricordiamo che con stima a priori intendiamo il valore di probabilità dell'evento in questione valutato secondo l'approccio classico (ovvero rapporto tra numero di casi favorevoli e numero di casi possibili).

<sup>&</sup>lt;sup>12</sup> Questo però non significa che la probabilità tenda a zero in modo monotono.

<sup>13</sup> Analogamente a quanto osservato nel capitolo 2 sezione 5, ci stiamo qui rivolgendo agli studenti del primo biennio della secondaria di secondo grado. In particolare utilizziamo non un linguaggio formale, ma il linguaggio naturale: pertanto se da una parte si guadagna in comprensibilità, dall'altra si deve accettare di perdere in univocità e precisione. In ogni caso è importante che gli studenti siano consapevoli di tale "approssimazione". In questo senso indichiamo tra virgolette i termini "molto", "piccole", "grande", ecc. (ciò vale anche per il seguito della sezione).

<sup>&</sup>lt;sup>14</sup> Ricordiamo che per frequenza teorica dell'evento *E* su un numero *n* di prove intendiamo il prodotto  $p(E) \cdot n$ , dove () è il valore di probabilità dell'evento *E* secondo l'approccio classico.

<sup>&</sup>lt;sup>16</sup> Ad esempio consideriamo l'evento "esce il punteggio 7". Può succedere che esca infinite volte il punteggio 12, pertanto la distanza tra frequenza osservata e valore teorico di probabilità non si avvicina a 0, ma rimane costantemente uguale a  $\left|0-\frac{1}{6}\right|$  $\frac{1}{6}$ .

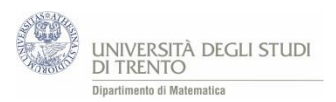

**.** 

Ma più delle parole, un'espressiva rappresentazione dell'andamento delle frequenze relative è suggerito dalla figura seguente<sup>17</sup>. Essa mostra il grafico della frequenza relativa osservata del punteggio "7" (o del "4"), al variare del numero dei lanci, ossia della funzione che al lancio m-esimo associa la frequenza relativa del punteggio "7" (o del "4") osservata sui primi m lanci.

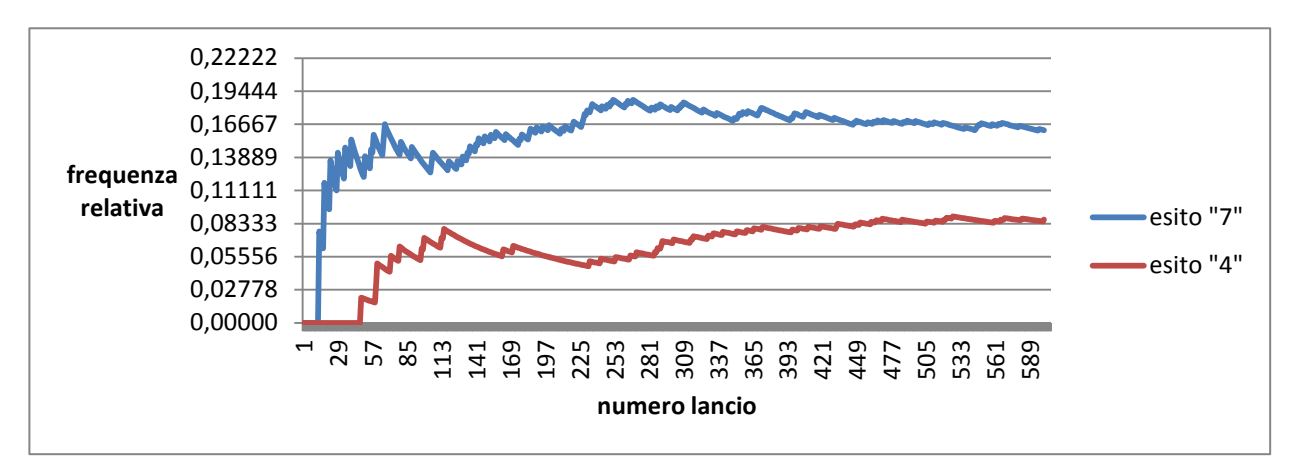

L'immagine è stata ricavata mediante il file LancioDueDadi Frequenze.xlsx, che permette di simulare sequenze costituite da 600 lanci e di visualizzarne graficamente l'elaborazione.

<sup>&</sup>lt;sup>17</sup> Ancora una volta, è cruciale la mediazione del docente nel precisare che il grafico non costituisce certo una dimostrazione, semmai fornisce un valido aiuto per formarsi un'idea del risultato. Con queste precisazioni, potremmo essere soddisfatti come docenti se i nostri studenti fossero in grado di abbozzare e commentare criticamente un grafico di questo tipo. Riteniamo che lo sviluppo di tale abilità sia prioritario rispetto a quello di ripetere nel linguaggio verbale le pur significative conclusioni formulate nel testo sull'andamento delle frequenze relative.